# Årsredovisning

# Stiftelsen Murrayska Släktfonden

#### 815200-0991

Styrelsen för Stiftelsen Murrayska Släktfonden får härmed lämna sin redogörelse för stiftelsens utveckling under räkenskapsåret 2022-01-01 - 2022-12-31.

Om inte annat särskilt anges, redovisas alla belopp i hela kronor (sek).

# INNEHÅLLSFÖRTECKNINGSIDA- Förvaltningsberättelse2 - 3- Resultaträkning4- Balansräkning5 - 6- Noter7 - 8

- Underskrifter 8

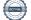

# FÖRVALTNINGSBERÄTTELSE

#### VERKSAMHETEN

#### Allmänt om verksamheten

Stiftelsen Murrayska Släktfonden grundlades i syfte att, genom kapitalets omsorgsfulla förvaltning och behöriga tillväxt, avkastningen av fonden skall bliva till gagn, såväl till bibehållande och vård av den unika, dyrbara samling, som genom Professor Robert Murrays oförtrutna energi sammanförts, som ock till välsignelsebringande nytta för Murrayska släkten tillhörande närmare och fjärmare anförvanter.

Ändamålet med fonden är att, i öfverensstämmelse med detta reglemente,

1:o) bereda tillgång till bevarande, vård, underhåll och förkofran af här nedan omnämnda Murray ska släkten rörande taflor, fotografier, bref, mobilier och andra minnessaker;

2:o) i den ordning i 7 § stadgas lämna understöd för studier och utbildning åt medlemmar och ättlingar af Murray ska släkten, hvilka däraf äro i behof;

3:o) därest tillgångarna i framtiden sådant medgifva i enahanda ordning lämna understöd åt medlemmar och ättlingar af samma släkt , hvilka genom olyckor, sjukdom eller annan oförvållad oförmåga kommit i sådan ställning, att de däraf äro i behof samt i öfrigt genom sitt uppförande gjort sig däraf förtjänte.

Stiftelsen har sitt säte i Stockholm.

#### Främjande av ändamålet

Stipendier och understöd, till ett sammanlagt belopp av 537 500 kr har delats ut till följande släktmedlemmar: Karin Murray Ester von Hedenberg Sonja Murray Sofia Murray Tom Murray Martin Wilén Elin Murray Filip Wilén Elias Murray Helena von Hedenberg Nora Murray

#### Väsentliga händelser under räkenskapsåret

Årets stora tilldragelse var sammankomsten lördagen den 27:e augusti då det 27:e släktmötet sedan 1938 avhölls. Vid lunchtid samlades drygt 90 Murrayare i blandade åldrar på Bergendal i Sollentuna. En somrig grillbuffé avnjöts ute på terassen med utsikt över Edsviken. Efetr lunch startade bouleturneringen under familjära förhållanden och för dagen mycket varma vädret utkämpades många spännande matcher.

# Stiftelsen Murrayska Släktfonden 815200-0991

Vid klockan 17 bjöds det in till Släktråd. Parentationer lästes upp av Bertil Murray och ljus tändes för medlemmar av Släktrådet som lämnats oss sedan mötet 2018. Därefter redovisade Tobias Murray för Stiftelsens verksamhet de senaste fyra åren. Till Stiftelsens styrelse omvaldes Tobias (Ordförande), Linda Murray Wennberg (Kassör), Johan Murray (Sekreterare), Lotta Murray och Marcus Murray. Alice Murray invaldes som ny ledamot. Till valberedning valdes Sanna Murray Salander, Edward Murray och Karl Murray. PWC med Veronica Carlsson som huvudansvarig revisor samt Paul Thöldte Murray omvaldes till revisorer.

Därefter var det den traditionsenliga fotograferingen. Då hade ytterligare släktingar anslutit och vi var 160 Murrayare på plats. Sen bar det av upp till terassen för mingel och välkomstdrink, varpå middagen avnjöts inne i matsalen. Under middagen uppmärksammades några av de gågna årets stipendiater.

I övrigt har styrelsen arbetat med stipendieutdelning och kapitalförvaltning. Fyra ordinarie styrelsemöten har hållits och ett möte med Stiftelsens placeringsrådgivare på Handelsbanken.

Två medlemmar av Släktrådet har tyvätt gått bort under 2022. Andreas Murray (son till Robert och Anne-Marie) avled den 17 jauari vid en ålder av 79 år. Karin *Kajsa* Gustafsson Murray (gift med Axel) avled den 19 september vid en ålder av 95 år. Det är med stor sorg och saknad Andreas och Kajsa har lämnats oss.

Stipendieverksamheten har fortsatt att vara mycket aktiv och glädjande har 14 stipendier delats ut under årets till medlemmar av släkten till ett belopp av 537 500 kr.

Stiftelsens behållning uppgick till totalt 43.750 Mkr vid det senaste årsskiftet den 31 december 2022 att jämföra med 58.544 Mkr vid årsskiftet 2021. En nedgång med ca 25%. Detta efter löpande uttag för bland annat stipendier och förvaltningskostnader.

Styrelsen består sedan det ordinarie Rådsmötet den 27 augusti 2022 av följande ledamöter:

Tobias Murray, Ordförande Linda Murray Wennberg, Kassör Johan Murray, Sekreterare Charlotte Murray Marcus Murray Alice Murray

#### FLERÅRSÖVERSIKT

|                      | 2201-2212  | 2101-2112  | 2001-2012  | 1901-1912  | 1801-1812  |
|----------------------|------------|------------|------------|------------|------------|
| Stiftelsens intäkter | 837 137    | 813 596    | 421 663    | 680 251    | 653 209    |
| Förvaltningsresultat | 173 645    | 499 640    | 19 776     | 168 290    | -194 250   |
| Balansomslutning     | 25 362 759 | 26 161 804 | 25 184 925 | 25 648 482 | 25 197 456 |
| Beviljade medel      | 537 500    | 475 000    | 527 000    | 271 000    | 184 000    |
| Eget kapital         | 25 321 759 | 25 938 100 | 25 066 890 | 25 607 482 | 25 156 456 |

#### Stiftelsen Murrayska Släktfonden 815200-0991

# RESULTATRÄKNING

|                                                        | 2022-01-01<br>2022-12-31 | 2021-01-01<br>2021-12-31 |
|--------------------------------------------------------|--------------------------|--------------------------|
|                                                        | 2022-12-31               | 2021-12-31               |
| Stiftelsens intäkter                                   |                          |                          |
| Utdelningar                                            | 791 087                  | 813 596                  |
| Övriga rörelseintäkter                                 | 46 050                   | 0                        |
| Summa stiftelsens intäkter                             | 837 137                  | 813 596                  |
| Stiftelsens kostnader                                  |                          |                          |
| Övriga externa kostnader                               | -504 803                 | -157 567                 |
| Personalkostnader                                      | -158 689                 | -156 389                 |
| Summa stiftelsens kostnader                            | -663 492                 | -313 956                 |
| Förvaltningsresultat                                   | 173 645                  | 499 640                  |
| Finansiella poster                                     |                          |                          |
| Resultat från övriga finansiella anläggningstillgångar | -143 201                 | 1 269 518                |
| Övriga ränteintäkter och liknande resultatposter       | 6 753                    | 0                        |
| Räntekostnader och liknande resultatposter             | -34                      | -642                     |
| Summa finansiella poster                               | -136 482                 | 1 268 876                |
| Resultat efter finansiella poster                      | 37 163                   | 1 768 516                |
| Resultat före skatt                                    | 37 163                   | 1 768 516                |
| Skatter                                                |                          |                          |
| Skatt på årets resultat                                | -116 004                 | -422 306                 |
| Årets resultat                                         | -78 841                  | 1 346 210                |

1

# BALANSRÄKNING

|                                                                                                    |   | 2022-12-31                             | 2021-12-31               |
|----------------------------------------------------------------------------------------------------|---|----------------------------------------|--------------------------|
| TILLGÅNGAR                                                                                                    |   |                                        |                          |
| Anläggningstillgångar                                                                                                    |   |                                        |                          |
| Materiella anläggningstillgångar                                                                                                    |   |                                        |                          |
| Inventarier, verktyg och installationer                                                                                                    | 2 | 1                                      | 1                        |
| Summa materiella anläggningstillgångar                                                                                                    |   | 1                                      | 1                        |
| Finansiella anläggningstillgångar                                                                                                    |   |                                        |                          |
| Andra långfristiga värdepappersinnehav                                                                                                    | 3 | 24 177 223                             | 26 031 029               |
| Summa finansiella anläggningstillgångar                                                                                                    |   | 24 177 223                             | 26 031 029               |
|                                                                                                    |   |                                        |                          |
| Summa anläggningstillgångar                                                                                                    |   | 24 177 224                             | 26 031 030               |
| Summa anläggningstillgångar<br>Omsättningstillgångar                                                                                              |   | 24 177 224                             | 26 031 030               |
|                                                                                                    |   | 24 177 224                             | 26 031 030               |
| Omsättningstillgångar                                                                                                    |   | <b>24 177 224</b><br>118 048           | <b>26 031 030</b><br>0   |
| <b>Omsättningstillgångar</b><br>Kortfristiga fordringar                                                                                           |   |                                        |                          |
| <b>Omsättningstillgångar</b><br>Kortfristiga fordringar<br>Övriga fordringar                                                                      |   | 118 048                                | 0                        |
| <b>Omsättningstillgångar</b><br>Kortfristiga fordringar<br>Övriga fordringar<br>Summa kortfristiga fordringar                                     |   | 118 048                                | 0                        |
| <b>Omsättningstillgångar</b><br>Kortfristiga fordringar<br>Övriga fordringar<br>Summa kortfristiga fordringar<br>Kassa och bank                   |   | 118 048<br><i>118 048</i>              | 0<br>0                   |
| <b>Omsättningstillgångar</b><br>Kortfristiga fordringar<br>Övriga fordringar<br>Summa kortfristiga fordringar<br>Kassa och bank<br>Kassa och bank |   | 118 048<br><i>118 048</i><br>1 067 487 | 0<br><i>0</i><br>130 774 |

1

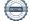

# Stiftelsen Murrayska Släktfonden

815200-0991

|                                                | 2022-12-31 | 2021-12-31 |
|------------------------------------------------|------------|------------|
| EGET KAPITAL OCH SKULDER                       |            |            |
| Eget kapital                                   |            |            |
| Bundet eget kapital                            |            |            |
| Bundet eget kapital vid räkenskapsårets början | 19 136 000 | 17 867 000 |
| Förändringar av bundet eget kapital            | -143 200   | 1 269 000  |
| Bundet eget kapital vid räkenskapsårets slut   | 18 992 800 | 19 136 000 |
| Fritt eget kapital                             |            |            |
| Fritt eget kapital vid räkenskapsårets början  | 6 802 100  | 7 199 890  |
| Överfört till och från bundet kapital          | 143 200    | -1 269 000 |
| Lämnade och återförda bidrag                   | -537 500   | -475 000   |
| Årets resultat                                 | -78 841    | 1 346 210  |
| Fritt eget kapital vid räkenskapsårets slut    | 6 328 959  | 6 802 100  |
| Summa eget kapital                             | 25 321 759 | 25 938 100 |
| Kortfristiga skulder                           |            |            |
| Leverantörsskulder                             | 0          | 5 416      |
| Skatteskulder                                  | 0          | 104 199    |
| Övriga skulder                                 | 0          | 73 089     |
| Upplupna kostnader och förutbetalda intäkter   | 41 000     | 41 000     |
| Summa kortfristiga skulder                     | 41 000     | 223 704    |
| SUMMA EGET KAPITAL OCH SKULDER                 | 25 362 759 | 26 161 804 |

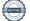

6(8)

#### Stiftelsen Murrayska Släktfonden 815200-0991

#### NOTER

#### Not 1 Redovisningsprinciper

#### Enligt BFNAR 2016:10

Årsredovisningen har upprättats enligt årsredovisningslagen och BFNAR 2016:10 Årsredovisning i mindre företag (K2).

| Not 2 Inventarier, verktyg och installationer                     | 2022-12-31 | 2021-12-31 |
|-------------------------------------------------------------------|------------|------------|
| Ingående anskaffningsvärden                                       | 1          | 1          |
| Utgående anskaffningsvärden                                       | 1          | 1          |
| Redovisat värde                                                   | 1          | 1          |
| Not 3 Andra långfristiga värdepappersinnehav                      | 2022-12-31 | 2021-12-31 |
| Ingående anskaffningsvärden<br>Förändringar av anskaffningsvärden | 26 031 029 | 24 847 536 |
| Inköp                                                             | 6 986 330  | 3 586 406  |
| Försäljningar                                                     | -8 840 136 | -2 402 913 |
| Utgående anskaffningsvärden                                       | 24 177 223 | 26 031 029 |
| Redovisat värde                                                   | 24 177 223 | 26 031 029 |

Marknadsvärde: 43.750.190 kr (58.544.496)

\_\_\_\_

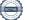

#### Stiftelsen Murrayska Släktfonden

815200-0991

#### Not 4 Förändringar eget kapital

|                              | Stiftelsekapital | Balanserad<br>vinst/förlust | Årets resultat | Totalt     |
|------------------------------|------------------|-----------------------------|----------------|------------|
| Belopp vid årets ingång      | 19 136 000       | 5 455 890                   | 1 346 210      | 25 938 100 |
| Balanseras i ny räkning      |                  | 1 346 210                   | -1 346 210     | 0          |
| Årets realisationsresultat   | -143 200         | 143 200                     |                | 0          |
| Lämnade och återförda bidrag |                  | -537 500                    |                | -537 500   |
| Årets resultat               |                  |                             | -78 841        | -78 841    |
| Belopp vid årets utgång      | 18 992 800       | 6 407 800                   | -78 841        | 25 321 759 |

#### UNDERSKRIFTER

Stockholm

Tobias Murray Ordförande

Johan Murray

Charlotte Murray

Linda Murray Wennberg

Marcus Murray

Alice Murray

Vår revisionsberättelse har lämnats den dag som framgår av vår elektroniska underskrift

Veronica Carlsson Auktoriserad revisor Paul Murray Förtroendevald revisor

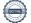

\_

# Verifikat

Transaktion 09222115557495022994

### Dokument

815200-0991 Stiftelsen Murrayska Släktfonden 20221231 Slutlig version Huvuddokument 8 sidor Startades 2023-06-18 18:08:53 CEST (+0200) av Reduca eSign (Re) Färdigställt 2023-06-27 21:42:11 CEST (+0200)

#### Initierare

Reduca eSign (Re) reduca-esign@reduca.se

#### Signerande parter

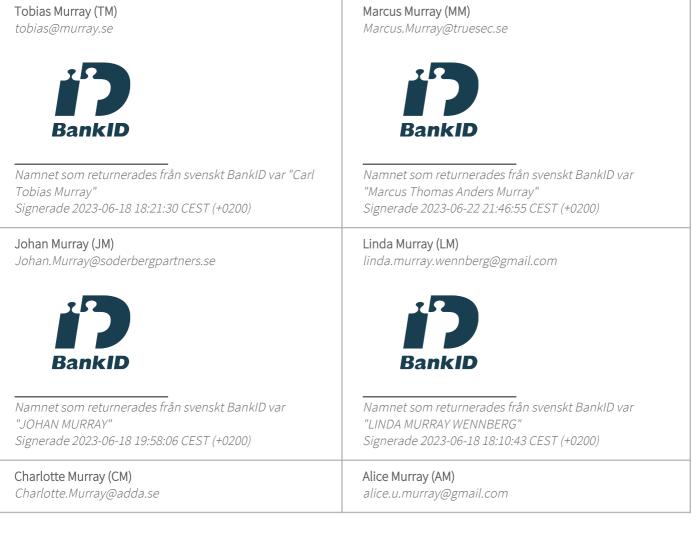

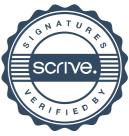

# Verifikat

Transaktion 09222115557495022994

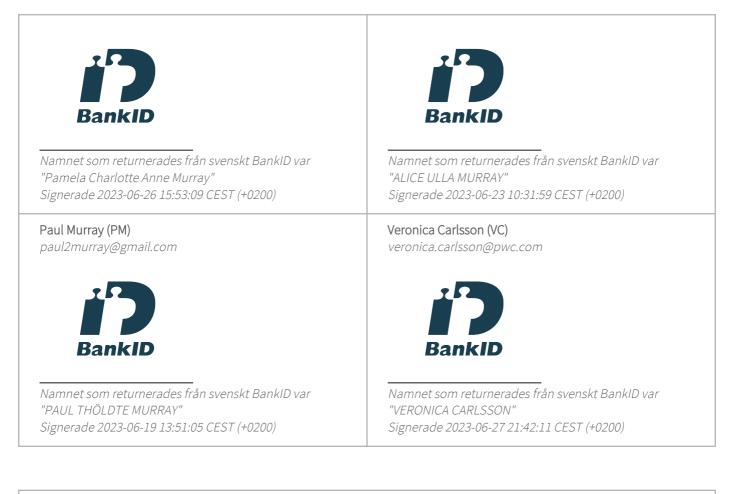

Detta verifikat är utfärdat av Scrive. Information i kursiv stil är säkert verifierad av Scrive. Se de dolda bilagorna för mer information/bevis om detta dokument. Använd en PDF-läsare som t ex Adobe Reader som kan visa dolda bilagor för att se bilagorna. Observera att om dokumentet skrivs ut kan inte integriteten i papperskopian bevisas enligt nedan och att en vanlig papperutskrift saknar innehållet i de dolda bilagorna. Den digitala signaturen (elektroniska förseglingen) säkerställer att integriteten av detta dokument, inklusive de dolda bilagorna, kan bevisas matematiskt och oberoende av Scrive. För er bekvämlighet tillhandahåller Scrive även en tjänst för att kontrollera dokumentets integritet automatiskt på: https://scrive.com/verify

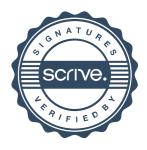

## Revisionsberättelse

Till styrelsen i Stiftelsen Murrayska Släktfonden, org.nr 815200-0991

#### Rapport om årsredovisningen

#### Uttalanden

Vi har utfört en revision av årsredovisningen för Stiftelsen Murrayska Släktfonden för år 2022.

Enligt vår uppfattning har årsredovisningen upprättats i enlighet med årsredovisningslagen och ger en i alla väsentliga avseenden rättvisande bild av stiftelsens finansiella ställning per den 31 december 2022 och av dess finansiella resultat för året enligt årsredovisningslagen. Förvaltningsberättelsen är förenlig med årsredovisningens övriga delar.

#### Grund för uttalanden

Vi har utfört revisionen enligt god revisionssed i Sverige. Revisorernas ansvar enligt denna sed beskrivs närmare i avsnitten Den auktoriserade revisorns ansvar samt Lekmannarevisorns ansvar.

Vi är oberoende i förhållande till stiftelsen enligt god revisorssed i Sverige. Jag som auktoriserad revisor har fullgjort mitt yrkesetiska ansvar enligt dessa krav.

Vi anser att de revisionsbevis vi har inhämtat är tillräckliga och ändamålsenliga som grund för våra uttalanden.

#### Styrelsens ansvar

Det är styrelsen som har ansvaret för att årsredovisningen upprättas och att den ger en rättvisande bild enligt årsredovisningslagen. Styrelsen ansvarar även för den interna kontroll som den bedömer är nödvändig för att upprätta en årsredovisning som inte innehåller några väsentliga felaktigheter, vare sig dessa beror på oegentligheter eller på misstag.

Vid upprättandet av årsredovisningen ansvarar styrelsen för bedömningen av stiftelsens förmåga att fortsätta verksamheten. Den upplyser, när så är tillämpligt, om förhållanden som kan påverka förmågan att fortsätta verksamheten och att använda antagandet om fortsatt drift. Antagandet om fortsatt drift tillämpas dock inte om beslut har fattats om att upphöra med verksamheten.

#### Den auktoriserade revisorns ansvar

Jag har att utföra revisionen enligt International Standards on Auditing (ISA) och god revisionssed i Sverige. Mitt mål är att uppnå en rimlig grad av säkerhet om huruvida årsredovisningen som helhet inte innehåller några väsentliga felaktigheter, vare sig dessa beror på oegentligheter eller på misstag. Rimlig säkerhet är en hög grad av säkerhet, men är ingen garanti för att en revision som utförs enligt ISA och god revisionssed i Sverige alltid kommer att upptäcka en väsentlig felaktighet om en sådan finns. Felaktigheter kan uppstå på grund av oegentligheter eller misstag och anses vara väsentliga om de enskilt eller tillsammans rimligen kan förväntas påverka de ekonomiska beslut som användare fattar med grund i årsredovisningen.

Som del av en revision enligt ISA använder jag professionellt omdöme och har en professionellt skeptisk inställning under hela revisionen. Dessutom:

- identifierar och bedömer jag riskerna för väsentliga felaktigheter i årsredovisningen, vare sig dessa beror på oegentligheter eller på misstag, utformar och utför granskningsåtgärder bland annat utifrån dessa risker och inhämtar revisionsbevis som är tillräckliga och ändamålsenliga för att utgöra en grund för mina uttalanden. Risken för att inte upptäcka en väsentlig felaktighet till följd av oegentligheter är högre än för en väsentlig felaktighet som beror på misstag, eftersom oegentligheter kan innefatta agerande i maskopi, förfalskning, avsiktliga utelämnanden, felaktig information eller åsidosättande av intern kontroll.
- skaffar jag mig en förståelse av den del av stiftelsens interna kontroll som har betydelse för min revision för att utforma granskningsåtgärder som är lämpliga med hänsyn till omständigheterna, men inte för att uttala mig om effektiviteten i den interna kontrollen.
- utvärderar jag lämpligheten i de redovisningsprinciper som används och rimligheten i styrelsens uppskattningar i redovisningen och tillhörande upplysningar.
- drar jag en slutsats om lämpligheten i att styrelsen använder antagandet om fortsatt drift vid upprättandet av årsredovisningen. Jag drar också en slutsats, med grund i de inhämtade revisionsbevisen, om huruvida det finns någon väsentlig osäkerhetsfaktor som avser sådana händelser eller förhållanden som kan leda till betydande tvivel om stiftelsens förmåga att fortsätta verksamheten. Om jag drar slutsatsen att det finns en väsentlig osäkerhetsfaktor, måste jag i revisionsberättelsen fästa uppmärksamheten på upplysningarna i årsredovisningen om den väsentliga osäkerhetsfaktorn eller, om sådana upplysningar är otillräckliga, modifiera uttalandet om årsredovisningen. Mina slutsatser baseras på de revisionsbevis som inhämtas fram till datumet för revisionsberättelsen. Dock kan framtida händelser eller förhållanden göra att en stiftelse inte längre kan fortsätta verksamheten.
- utvärderar jag den övergripande presentationen, strukturen och innehållet i årsredovisningen, däribland upplysningarna, och om årsredovisningen återger de underliggande transaktionerna och händelserna på ett sätt som ger en rättvisande bild.

Jag måste informera styrelsen om bland annat revisionens planerade omfattning och inriktning samt tidpunkten för den. Jag måste också informera om betydelsefulla iakttagelser under revisionen, däribland eventuella betydande brister i den interna kontrollen som jag identifierat.

#### Lekmannarevisorns ansvar

Jag har att utföra en revision enligt stiftelselagen och därmed enligt god revisionssed i Sverige. Mitt mål är att uppnå en rimlig grad av säkerhet om huruvida årsredovisningen har upprättats i enlighet med årsredovisningslagen och om årsredovisningen ger en rättvisande bild av stiftelsens resultat och ställning.

#### Rapport om andra krav enligt lagar och andra författningar

#### Uttalande

Utöver vår revision av årsredovisningen har vi även utfört en revision av styrelsens förvaltning för Stiftelsen Murrayska Släktfonden för år 2022.

Enligt vår uppfattning har styrelseledamöterna inte handlat i strid med stiftelselagen, stiftelseförordnandet eller årsredovisningslagen.

#### Grund för uttalande

Vi har utfört revisionen enligt god revisionssed i Sverige. Vårt ansvar enligt denna beskrivs närmare i avsnittet *Revisorernas ansvar*. Vi är oberoende i förhållande till stiftelsen enligt god revisorssed i Sverige. Jag som auktoriserad revisor har i övrigt fullgjort mitt yrkesetiska ansvar enligt dessa krav.

Vi anser att de revisionsbevis vi har inhämtat är tillräckliga och ändamålsenliga som grund för vårt uttalande.

#### Styrelsens ansvar

Det är styrelsen som har ansvaret för förvaltningen enligt stiftelselagen och stiftelseförordnandet.

#### Revisorernas ansvar

Vårt mål beträffande revisionen av förvaltningen, och därmed vårt uttalande, är att inhämta revisionsbevis för att med en rimlig grad av säkerhet kunna bedöma om någon styrelseledamot i något väsentligt avseende:

- företagit någon åtgärd eller gjort sig skyldig till någon försummelse som kan föranleda ersättningsskyldighet mot stiftelsen eller om det finns skäl för entledigande, eller
- på något annat sätt handlat i strid med stiftelselagen, stiftelseförordnandet eller årsredovisningslagen.

Rimlig säkerhet är en hög grad av säkerhet, men ingen garanti för att en revision som utförs enligt god revisionssed i Sverige alltid kommer att upptäcka åtgärder eller försummelser som kan föranleda ersättningsskyldighet mot stiftelsen.

Som en del av en revision enligt god revisionssed i Sverige använder den auktoriserade revisorn professionellt omdöme och har en professionellt skeptisk inställning under hela revisionen. Granskningen av förvaltningen grundar sig främst på revisionen av räkenskaperna. Vilka tillkommande granskningsåtgärder som utförs baseras på den auktoriserade revisorns professionella bedömning och övriga valda revisorers bedömning med utgångspunkt i risk och väsentlighet. Det innebär att vi fokuserar granskningen på sådana åtgärder, områden och förhållanden som är väsentliga för verksamheten och där avsteg och överträdelser skulle ha särskild betydelse för stiftelsens situation. Vi går igenom och prövar fattade beslut, beslutsunderlag, vidtagna åtgärder och andra förhållanden som är relevanta för vårt uttalande.

Stockholm den dag som framgår av vår elektroniska underskrift

Öhrlings PricewaterhouseCoopers AB

Veronica Carlsson Auktoriserad revisor

Paul Murray Lekmannarevisor

# Deltagare

#### ÖHRLINGS PRICEWATERHOUSECOOPERS AB 556029-6740 Sverige

#### Signerat med Svenskt BanklD

Namn returnerat från Svenskt BankID: VERONICA CARLSSON

Veronica Carlsson Auktoriserad revisor

#### MURRAYSKA SLÄKTFONDEN Sverige

#### Signerat med Svenskt BankID

Namn returnerat från Svenskt BankID: PAUL THÖLDTE MURRAY

Paul Murray

#### 2023-06-27 19:38:36 UTC

Datum

Leveranskanal: E-post

2023-06-28 04:27:06 UTC

Datum

Leveranskanal: E-post